## VÍDEO PUZLE DE ARRASTRE TIPO 2

Puzle similar al anterior, con las siguientes modificaciones: aumento de piezas del puzle a seis, posibilidad de ver el vídeo como plantilla de muestra.

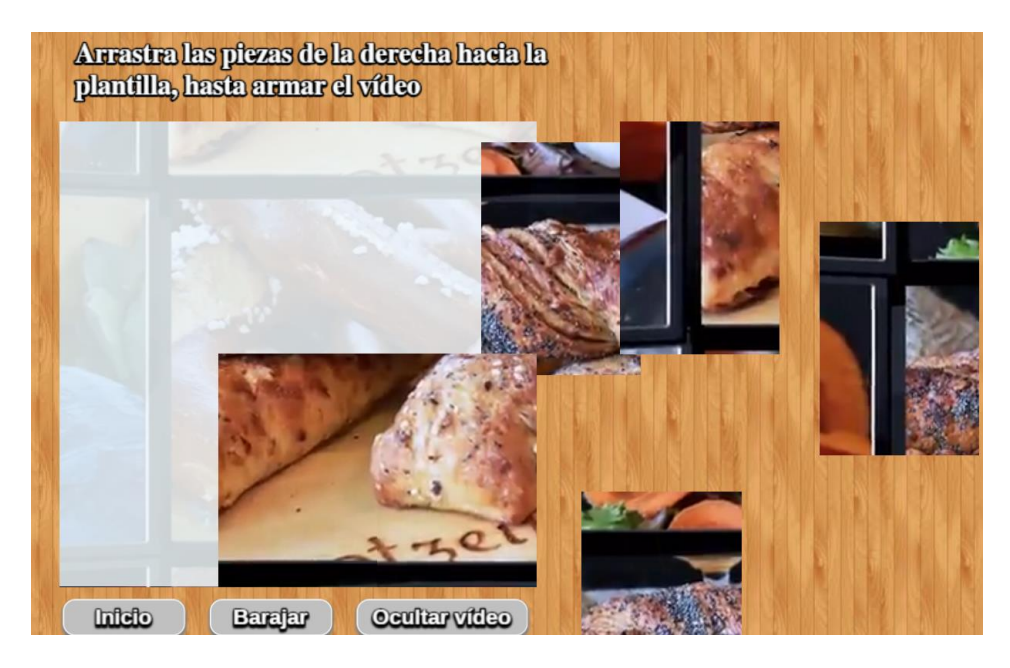

Es importante informar que el puzle se ha diseñado utilizando la reproducción simultánea del mismo vídeo en cada pieza y en el recuadro e la izquierda de la escena, por lo que se recomienda utilizar vídeos de corta duración y calidad media.

**Archivo index.html**. En este archivo sólo tienes que modificar la duración del vídeo, para ello, ve al final del archivo y cambia la duración en el siguiente <script>:

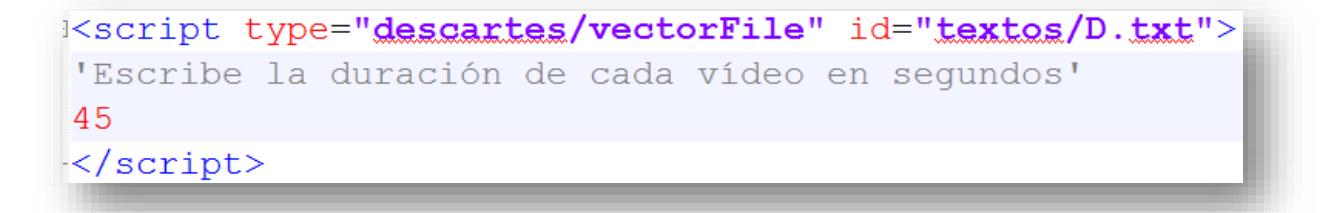

**Carpeta vídeos**. En esta carpeta puedes cambiar el vídeo, siempre que éste esté en formato mp4 y se conserve el nombre (video1.mp4). Se recomiendan vídeos no superiores al minuto y de calidad media para evitar la desincronización de los vídeos reproducidos por cada pieza del puzle, aunque si ello ocurriera le daría un nivel de complejidad más atractivo al puzle. En<https://pixabay.com/es/videos/> se ofrecen vídeos de dominio público y varias categorías que podrías descargar.